# CSCC24 – Principles of Programming Languages Formal Language Theory

Anya Tafliovich<sup>1</sup>

<sup>&</sup>lt;sup>1</sup> with thanks to S.McIlraigh, G.Penn, P.Ragde

# specifying syntax informally

Example:

"Everything between /\* and \*/ is a comment and should be ignored."

/\* Do such and such, watching out for problems. Store the result in  $y.$  \*/  $x = 3; * \sqrt{2}$  $y = x * 17.2$ ;

When syntax is defined informally, incompatible dialects of the language may evolve.

# specifying PL syntax

- The state of the art is to define programming language syntax formally.
- There are a number of well-understood formalisms for doing so. We'll talk about this in some detail.
- Lexical rules specify the form of the building blocks of the language:
	- what's a token (keyword, identifier, literal, operator, punctuation, possibly white space)
	- how tokens are delimited
	- where white space can go
	- how comments are specified
- Syntax rules specify how to put the building blocks together.

#### grammars

Informal idea of grammar: a bunch of rules. For example:

- Don't end a sentence with a preposition.
- Subject and verb must agree in number.

A formal grammar is a somewhat different concept.

A language is a set of strings. A grammar generates a language it specifies which strings are in the language.

There are many kinds of formal grammar.

# Chomsky's Hierarchy

There are several categories of grammar, ordered by expressiveness (the last one is the most expressive):

- Regular Grammars
- Context-Free Grammars
- Context-Sensitive Grammars
- Phrase-Structure Grammars

This hierarchy (circa 1950) is named after linguist (and political activist) Noam Chomsky, who researched grammars for natural languages.

Look him up!

Examples:

- $(0+1)$ <sup>\*</sup>
- $1^*(: + ;)*$
- $(a + b)^*$ aa $(a + b)^*$

Notation:

- Kleene star: <sup>∗</sup> superscript denotes 0 or more repetitions.
- alternation: binary "+" denotes choice. It is sometimes denoted by  $|,$  i.e.,  $(0|1)^*$ .
- grouping: "(" and ")" are used for grouping
- empty string:  $\epsilon$  (epsilon) denotes the empty or "null" string.
- empty language:  $\emptyset$  denotes the language with no strings.

Formally, let  $\Sigma$  be a given finite alphabet. A string is a regular expression (RE) if and only if it can be derived from the primitive regular expressions:

• ∅

- $\bullet$   $\epsilon$
- any a, s.t.  $a \in \Sigma$

by a finite number of applications of the following rules: If  $r_1$  and  $r_2$  are REs, then so are:

- $r_1 + r_2$ , or  $r_1|r_2$  (union, alternation)
- $r_1r_2$ , or  $r_1 \cdot r_2$  (concatenation)
- $r_1^*$  (Kleene closure)
- $(r_1)$  (grouping)

 $\Sigma^*$  denotes the set of all finite strings over the alphabet  $\Sigma$ .

Given a RE r over an alphabet  $\Sigma$ , a language associated with r, denoted  $L(r)$ , is defined by:

- $L(\emptyset)$  is the empty language (language that contains no strings)
- $L(\epsilon)$  is the language  $\{\epsilon\}$

. . .

• for  $a \in \Sigma$ ,  $L(a)$  is the language  $\{a\}$ 

Given a RE r over an alphabet  $\Sigma$ , a language associated with r, denoted  $L(r)$ , is defined by:

If  $r_1$  and  $r_2$  are regular expressions, then

- $L(r_1 + r_2) = L(r_1) \cup L(r_2)$ , where  $S \cup T = \{s \mid s \in S \text{ or } s \in T\}$
- $L(r_1r_2) = L(r_1)L(r_2)$ , where  $ST = \{st \mid s \in S, t \in T\}$

$$
\bullet\ \mathsf{L}((r_1))=\mathsf{L}(r_1)
$$

. . .

$$
\bullet \ \ L(r_1^*)=(L(r_1))^*,
$$

where  $S^*$  denotes the smallest superset of  $S$  that contains  $\epsilon$ and is closed under string concatenation

The precedence is (from highest to lowest) parentheses, Kleene star, concatenation, alternation.

A regular language is a language that can be expressed by a regular expression.

A regular language is a language that is accepted by a finite-state automaton.

Deterministic finite state automata (DFSA) and non-deterministic finite state automata (NFSA) accept the same class of languages, but DFSA can be exponentially larger.

We won't talk about automata in this course: you studied them in  $\cosh 36/...$ 

## Regular Expressions — examples

Give regular expressions for these languages:

1. All alphanumeric strings beginning with an upper-case letter.

$$
(A+B+...+Z)(A+B+...+Z+a+b+...+z+0+1+...+9)^{*}
$$

2. All strings of a's and b's in which the third-last character is b.

$$
(a+b)^*b(a+b)(a+b)
$$

3. All strings of 0's and 1's in which every pair of adjacent 0's appears before any pairs of adjacent 1's.

$$
(1+\epsilon)(0+01)^*(1+10)^*
$$

4. All binary numbers with exactly three 1's.

0\*10\*10\*10\*

# limitations of Regular Expressions

Regular expressions are not powerful enough to describe some languages.

Examples:

- The language consisting of all strings of one or more a's followed by the same number of b's.
- The language consisting of strings containing a's, b's, left brackets, and right brackets, such that the brackets match.

**Question:** How can we be sure there is no regular expression for these languages?

## Context-Free Grammars

CFGs are more powerful than regular expressions.

A CFG has four parts:

- A set of terminals: the atomic symbols of the language.
- A set of non-terminals: "variables" used in the grammar.
- A special non-terminal chosen as the starting non-terminal or start symbol:

represents the top-level construct of the language.

• A set of rules (or productions), each specifying one legal way that a non-terminal can be rewritten to a sequence of terminals and non-terminals.

## Context-Free Grammars — example

A CFG for decimalss:

- Terminals: 0 1 2 3 4 5 6 7 8 9 .
- Non-terminals: decimal, part, digit.
- Productions:
	- A digit is any single terminal except ".".
	- A part is a digit.
	- A part is a digit followed by a part.
	- A decimal is a part, followed by ".", followed by a part.
- Start symbol: decimal.

Note that we use recursion to specify repeated occurrences.

We have "defined" this CFG using plain English. Not a very good idea.

### Context-Free Grammars

A context-free grammar G is a tuple  $\{\Sigma, V, S, P\}$ , where

- $\bullet$   $\overline{\phantom{a}}$  is the set of terminals
- $\bullet$  V is the set of non-terminals
- $\Sigma \cap V = \emptyset$
- S is the start symbol,  $S \in V$
- $P$  is the set of production rules, where each rule has the form  $X \to w$  (sometimes written  $X \Rightarrow w$  or  $X ::= w$ ), where

 $X \in V$  (X is a single non-terminal), and  $w \in (\Sigma \cup V)^*$  (w is a string of terminals and/or non-terminals)

#### Context-Free Grammars — example

```
\Sigma: \{0, 1, 2, 3, 4, 5, 6, 7, 8, 9, \ldots\}V: {<decimal>,<part>,<digit>}, S: <decimal>
P<sub>1</sub>
```
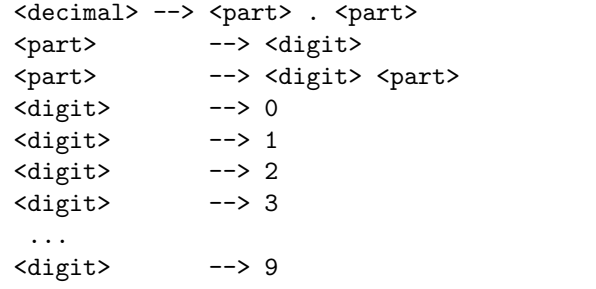

Not very convenient. Shorthand:  $X \rightarrow u|v|w$ 

<decimal> --> <part> . <part> <part> --> <digit> | <digit> <part> <digit> --> 0 | 1 | 2 | 3 | 4 | 5 | 6 | 7 | 8 | 9

### Context-Free Grammars

A production rule  $X \rightarrow w$  can be applied to a string of the form  $sXt$ ,  $s, t \in (V \cup \Sigma)^*$  to produce a string swt.

A grammar G generates a string s if there exists a (finite) sequence of applications of production rules, so that the first production rule in this sequence is applied to a start symbol, and the last production rule in the sequence produces  $s, \ s \in \Sigma^*$ . We write  $G \Rightarrow^* s$ .

The language generated by a grammar G is denoted  $L(G)$ , that is  $L(G) = \{s \mid G \Rightarrow^* s\}.$ 

Convention: A start symbol is the first non-terminal listed.

## Context-Free Grammars

CFGs are more "powerful" than REs. That is, there are languages that cannot be described with a RE but can be described with a CFG.

Example: The language consisting of strings with one or more a's followed by the same number of b's.

There is no regular expression for this language. (Why?)

CFG for the language:

<AB> --> ab | a <AB> b

# Regular Grammars

- More restricted than CFGs
- Limited to productions of the form:
	- Left-recursive grammar: at most one non-terminal and it appears as the left-most symbol in the string on the RHS of the production rule.

 $< S$  ::=  $< T$  a b  $(T>$  ::= a |  $(T> b)$ 

• Right-recursive grammar: at most one non-terminal and it appears as the right-most symbol in the string on the RHS of the production rule.

 $\langle S \rangle$  ::= a  $\langle T \rangle$  $(T> ::= b < T>$  | a b

## Extended BNF

CFGs we've seen so far are in Backus-Naur Form (BNF). There are extensions to BNF that make it more concise, but no more powerful  $(i.e.,$  there is no language that can be expressed with EBNF but not with BNF). Some examples:

- $\{$  blah  $\}$  denotes zero or more repetitions of blah.
- [  $blah$  ] denotes that  $blah$  is optional.
- a + superscript denotes one or more repetitions.
- a numeric superscript denotes a maximum number of repetitions.
- ( and ) are used for grouping.

There is no one standard EBNF; it just refers to any extension of BNF.

**Exercise:** Show that the above operators do not add any expressive power.

## derivations

A derivation of string s is the sequence of applications of production rules that generates s.

For example, the grammar

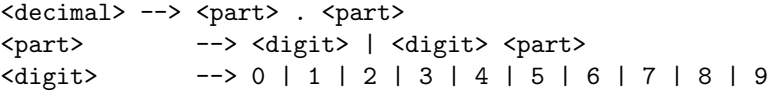

generates the string 97.123.

A string is in the language generated by a grammar iff there is a derivation for it.

Derivation of 97.123:

<dec> --> <p>.<p> --> <d><><d>>>>>>.<p> --> <d><p> <d><p> --> <d><p> <d></ --> <d><d>.<d><d><p> --> <d><d>.<d><d><d> --> 9<d>.<d><d><d> --> 97.<d><d><d> --> 97.1<d><d> --> 97.12<d> --> 97.123

#### parse trees

A parse tree is a tree in which

- the root is the start symbol,
- every leaf is a terminal, and
- every internal node is a non-terminal, and its children correspond, in order, to the RHS of one of its productions in the grammar.

Parse trees show the structure within a string of the language.

Parsing is the process of producing a parse tree.

A string is in the language generated by a grammar iff there is a parse tree for the string.

Parse tree for 97.123:

#### parse trees

Parse tree for 97.123:

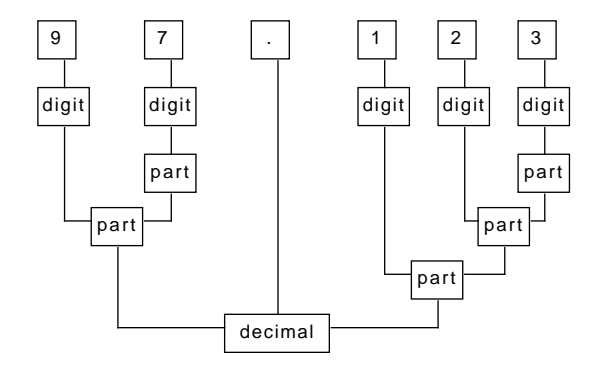

## syntactic ambiguity — in English

Syntactically ambiguous sentences of English:

- "I saw the dog with the binoculars."
- "The friends you praise sometimes deserve it."
- "They seemed nice to her."

Aside: We can often "disambiguate" ambiguous sentences. How?

syntactic ambiguity  $-$  in a programming language Example (grammar excerpt):

```
<stmt> --> <assnt-stmt> | <loop-stmt> | <if-stmt>
<if-stmt> --> if <boolean-expr> then <stmt>
           | if <boolean-expr> then <stmt> else <stmt>
```
Example sentence:

```
if is_odd(x) then
if x == 1 then
print "foo";
else
print "bar";
```
**Exercise:** Draw the two parse trees.

## syntactic ambiguity — definition

A grammar is ambiguous iff it generates a string for which there are two or more distinct parse trees.

A string is ambiguous with respect to a grammar iff that grammar generates two or more distinct parse trees for the string.

Note that having two distinct *derivations* does not make a string ambiguous.

A derivation corresponds to a traversal through a parse tree, and one can traverse a single tree in many orders.

### syntactic ambiguity — example

Grammar: if statement two slides ago.

Sentence:

```
if is_odd(x) then
print "foo";
```
One parse tree, two derivations.

Exercise: provide the parse tree and two derivations.

#### syntactic ambiguity

When specifying a programming language, we want the grammar to be completely unambiguous.

Question: Is there a procedure one can follow to determine whether or not a given grammar is ambiguous?

We have two strategies for dealing with ambiguity:

- 1. Change the language to include delimiters.
- 2. Change the grammar to impose associativity and precedence.

#### dealing with ambiguity — delimiters

```
<stmt> --> <assnt-stmt> | <loop-stmt> | <if-stmt>
<if-stmt> --> if <boolean-expr> then <stmt> fi
           | if <boolean-expr> then <stmt>
                               else <stmt>
             fi
```
Now the ambiguous problem from the previous slide is no longer in the language, and the programmer is forced to disambiguate.

#### example: a CFG for arithmetic expressions

Grammar G1:

 $<$ expn> -->  $<$ expn> +  $<$ expn> |  $<$ expn> -  $<$ expn> | <expn> \* <expn> | <expn> / <expn> | <expn> ^ <expn> |  $(<sub>expn</sub>)$ <identifier> | <literal>

The grammar is ambiguous.

Example: parse  $8 - 3 * 2$ .

#### example: a CFG for arithmetic expressions

Example: parse  $8 - 3 * 2$ 

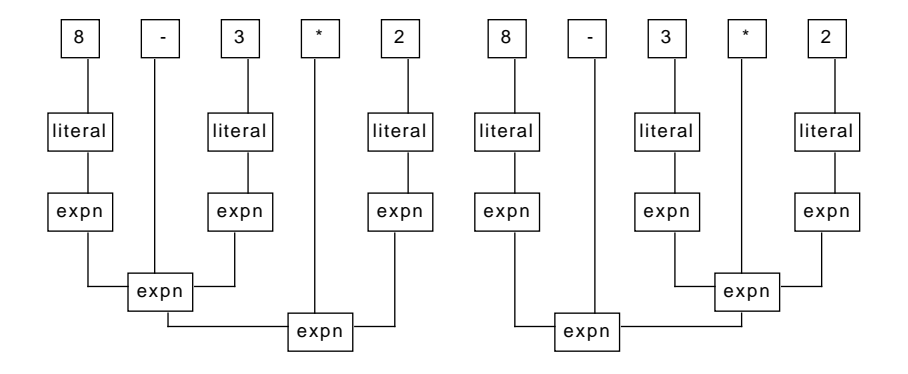

## changing the language to include delimiters

Grammar G2:

<expn> --> (<expn>) + (<expn>) | (<expn>) - (<expn>) | (<expn>) \* (<expn>) | (<expn>) / (<expn>) | (<expn>) ^ (<expn>) | (<expn>) | <identifier> | <literal>

With the new restrictions, we have:

```
(8)-((3)*(2)) \in L(G2)((8)-(3))*(2) \in L(G2)8 - 3 * 2 \notin L(G2)
```
### changing the grammar to impose precedence

- Low precedence: addition + and subtraction -.
- Medium precedence: multiplication  $*$  and division /.
- Higher precedence: exponentiation  $\hat{ }$ .
- Highest precedence: parenthesized expressions ( <expr> ).

Approach: introduce a non-terminal for every precedence level.

#### changing the grammar to impose precedence

Grammar G3:

<expn> --> <expn> <add-op> <expn> | <mult-exp> <mult-exp> --> <mult-exp> <mult-op> <mult-exp> | <pow-exp>  $\langle pow-exp \rangle$  -->  $\langle pow-exp \rangle$   $\langle pow-exp \rangle$   $\langle br-exp \rangle$ <br-exp> --> (<expn>) | <simple> <simple> --> <identifier> | <literal>  $\langle \text{add-op} \rangle$  --> + | - $\text{Kmult-op} > \text{--} > * | /$ 

Grouping in parse tree now reflects precedence.

#### changing the grammar to impose precedence

Grouping in parse tree now reflects precedence.

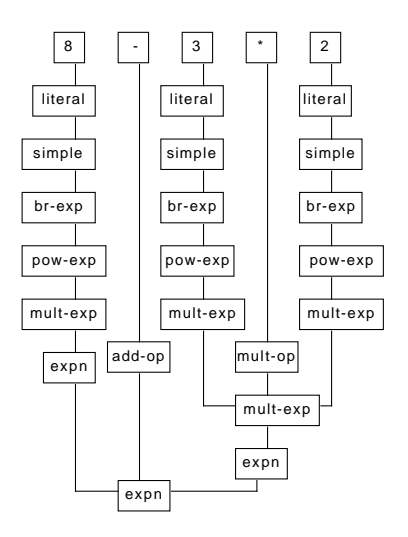

## example: a CFG for arithmetic expressions

We still have ambiguity! Example:  $2 * x / 4$  is still a problem.

- The grouping of operators of same precedence is not disambiguated.
- For non-commutative operators, only one parse tree is correct.
- Operators may be left or right associative.

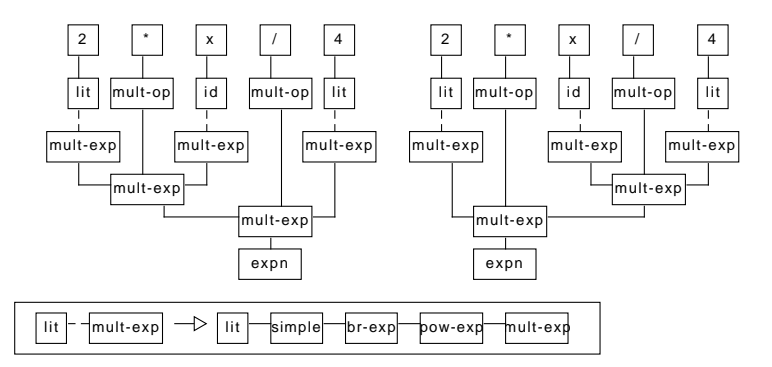

#### associativity

- Deals with operators of same precedence.
- Implicit grouping or parenthesizing.
- Left associative:  $*, /, +, -$ .
- Right associative:  $\hat{ }$ .

Approach: For left-associative operators, put the recursive term before the non-recursive term in a production rule. For right-associative operators, put it after.

#### changing the grammar to impose associativity

Grammar G4:

<expn> --> <expn> <add-op> <mult-exp> | <mult-exp> <mult-exp> --> <mult-exp> <mult-op> <pow-exp> | <pow-exp>  $\langle pow-exp>$  -->  $\langle br-exp>$   $\langle pow-exp>$  |  $\langle br-exp>$ <br-exp> --> (<expn>) | <simple> <simple> --> <identifier> | <literal>  $\langle \text{add-op} \rangle$  --> + | - $\langle \text{mult-op} \rangle$  --> \* | /

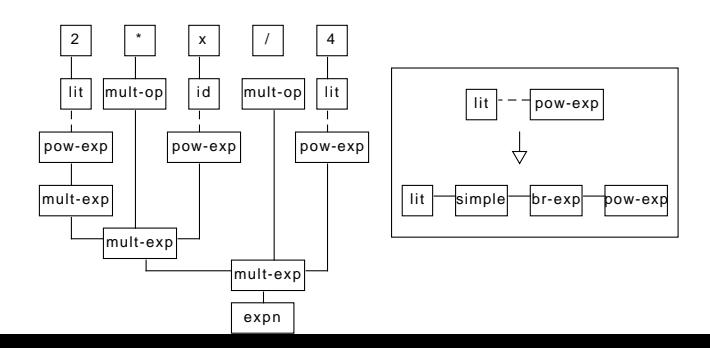

#### exercise: dealing with ambiguity

Exercise:

```
\<course> is <adjective>. |
             <sentence> <sentence>
<course> ::= CSCA08 | CSCA48 | CSCB07 | CSCB09 | CSCC24
<adjective> ::= great | fun | awesome
```
where \empty stands for the empty string.

- Demonstrate that the CFG is ambiguous.
- Provide a grammar that generates exactly the same language as above and is not ambiguous.